$<<$   $>>$ 

 $<<$  in the set of the set of the set of the set of the set of the set of the set of the set of the set of the set of the set of the set of the set of the set of the set of the set of the set of the set of the set of the s

13 ISBN 9787302268215

10 ISBN 7302268215

出版时间:2011-9

 $(2011-CD)$ 

 $,$  tushu007.com

页数:179

PDF

更多资源请访问:http://www.tushu007.com

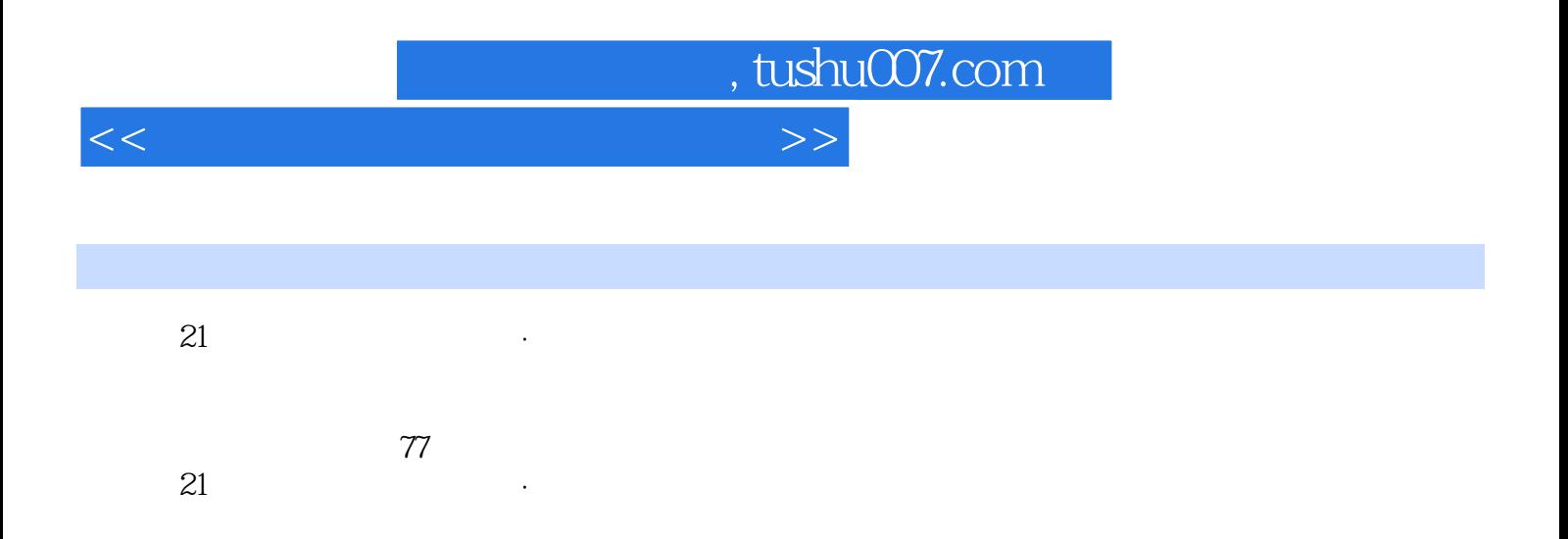

 $<<$  in the set of the set of the set of the set of the set of the set of the set of the set of the set of the set of the set of the set of the set of the set of the set of the set of the set of the set of the set of the s

 $1-1$  1  $-2$  1—2 1—3  $1-3$  1—4  $1-4$  $1-5$   $1-5$  CNKI  $1-6$   $1-7$  Google  $\lambda = 1$  Windows XP  $\lambda = 2$  $2-3$   $2-4$   $2-2$  $2-5$  2—6  $2-3$  $2-7$  2—8 2—8 2—4  $2-9$   $2-10$  $3-1$   $3-2$  $3-3$   $3-1$   $3-2$  $3-3$   $3-4$   $3-4$   $3-4$  $-5$  3—5 3—6 3—6 3—6  $3-7$   $3-8$   $3-7$  $3-9$   $3-10$   $3-8$  $3-11$   $*$   $*$   $3-9$  $3-12$   $3-10$  $4-1$   $4-2$  $4-3$   $4-4$   $4-5$   $4-3$  $-2$  4—6  $4-7$  $4-3$   $4-8$   $4-9$  $4-10$   $4-4$   $4-4$  $-11$  COUNTIF()  $4-12$  IF SIMIF  $4-13$ 数TODAY 任务4—14 使用统计函数COUNTIF(二) 任务4—15 使用查询函数VLOOKUFI 任务4—16 使  $FREQUENCY$   $4-17$   $4-18$   $4-5$  $4-19$   $4-20$   $4-21$  $4-22$   $4-23$   $4-24$   $4-25$  $4-26$   $4-27$   $4-28$  $4 - 29$   $4 - 30$   $4 - 6$  $4-31$   $4-32$   $4-33$  $4 - 7$  Excel  $4 - 34$  $4-35$   $4-36$  $4 - 8$   $4 - 37$  $5-1$  IP  $5-1$ 

IP  $5-2$  IP  $5-2$  IE  $5-3$  Internet  $5-4$   $5-5$  $5-3$  (Firefox)  $5-6$  Firefox 5—7 5—8 Firefox 5—4 务 任务5—9 申请一个免费邮箱 任务5—10 添加Outlook Express账户 任务5—11 使用Outl00k Express发

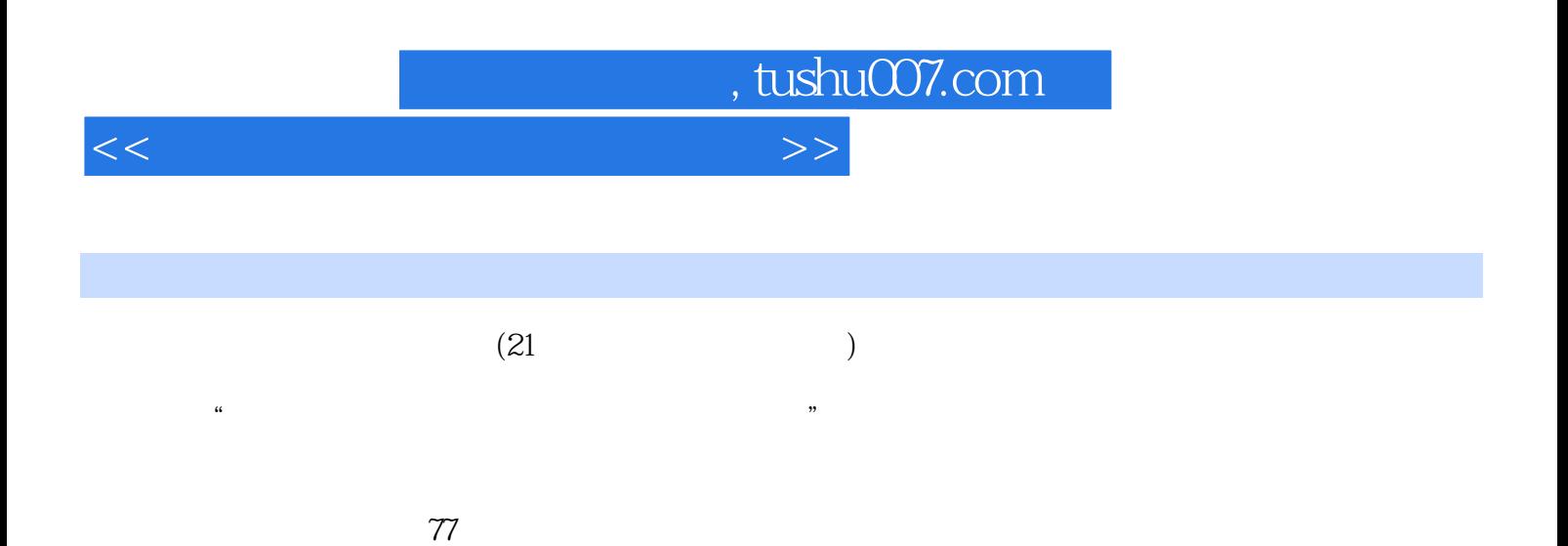

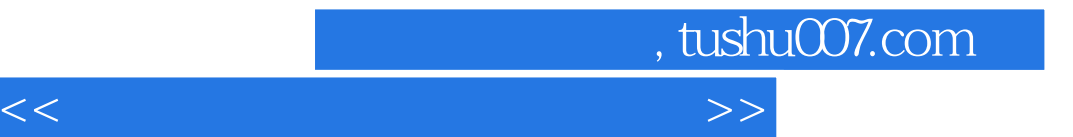

本站所提供下载的PDF图书仅提供预览和简介,请支持正版图书。

更多资源请访问:http://www.tushu007.com